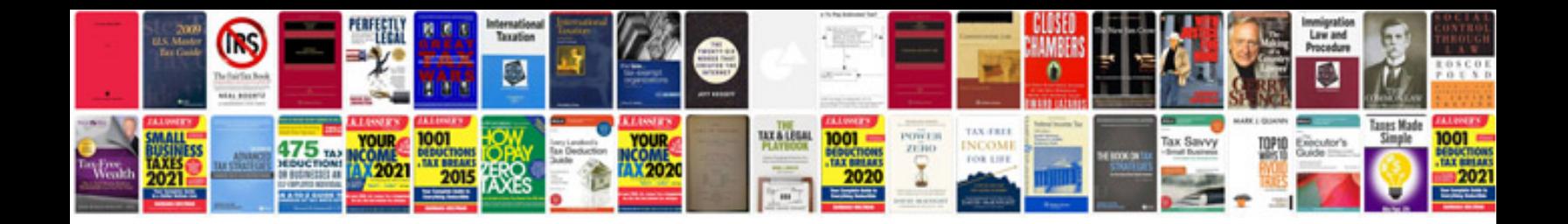

**2019 buick encore manual**

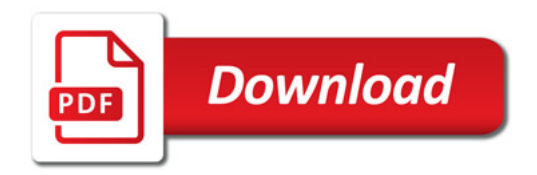

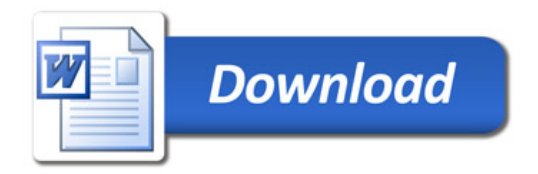